### The Basics

#### **1. Accounting Equation:**

Assets = Liabilities + Owner's Equity

#### **2. T Account:**

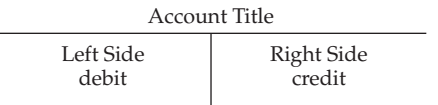

#### **3. Rules of Debit and Credit:**

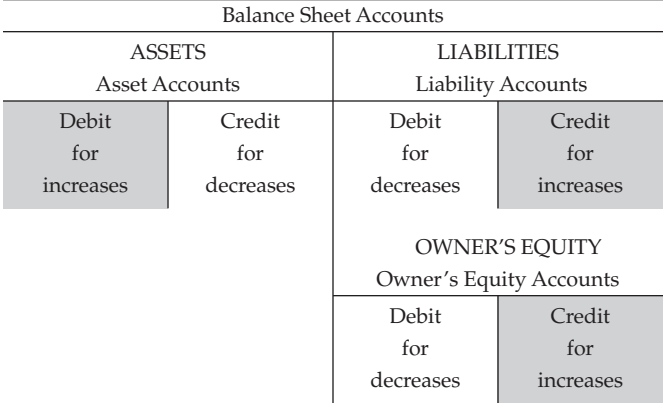

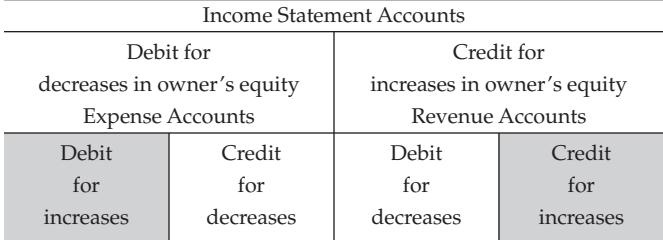

**Normal Balance** 

#### **4. To Analyze a Transaction:**

- 1. Determine whether an asset, a liability, owner's equity, revenue, or expense account is affected by the transaction.
- 2. For each account affected by the transaction, determine whether the account increases or decreases.
- 3. Determine whether each increase or decrease should be recorded as a debit or a credit.

#### **5. Financial Statements:**

INCOME STATEMENT

A summary of the revenue and the expenses of a business entity for a specific period of time, such as a month or a year.

#### STATEMENT OF OWNER'S EQUITY

A summary of the changes in the owner's equity of a business entity that have occurred during a specific period of time, such as a month or a year.

#### BALANCE SHEET

A list of the assets, liabilities, and owner's equity of a business entity as of a specific date, usually at the close of the last day of a month or a year.

STATEMENT OF CASH FLOWS

A summary of the cash receipts and cash payments of a business entity for a specific period of time, such as a month or a year.

#### **6. Accounting Cycle:**

- 1. Analyze and record transactions in journal.
- 2. Post transactions to ledger.
- 3. Prepare trial balance, assemble adjustment data, and complete optional work sheet.
- 4. Prepare financial statements.
- 5. Journalize and post adjusting entries.
- 6. Journalize and post closing entries.
- 7. Prepare post-closing trial balance.

#### **7. Types of Adjusting Entries:**

- 1. Deferred expense (prepaid expense)
- 2. Deferred revenue (unearned revenue)
- 3. Accrued expense (accrued liability)
- 4. Accrued revenue (accrued asset)
- 5. Depreciation expense

Each entry will always affect both a balance sheet and an income statement account.

#### **8. Closing Entries:**

- 1. Transfer revenue account balances to Income Summary.
- 2. Transfer expense account balances to Income Summary.
- 3. Transfer Income Summary balance to Capital.
- 4. Transfer drawing account balance to Capital.

#### **9. Special Journals:**

Providing services<br>on account ——

- → recorded in → Revenue (sales) journal
- Receipt of cash from<br>any source  $\rightarrow$  recorded in  $\rightarrow$  Cash receipts journal
- Purchase of items<br>on account → recorded in → Purchases journal
- Payments of cash for<br>any purpose  $\overline{\phantom{a}}$  $\rightarrow$  recorded in  $\rightarrow$  Cash payments journal

#### **10. Shipping Terms:**

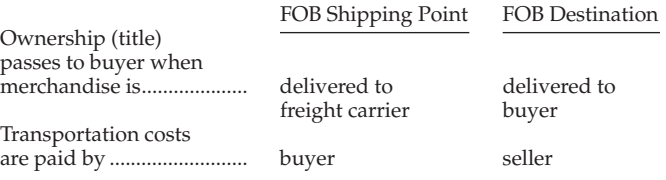

#### 66124\_endsheets\_front.qxd 11/12/03 9:20 PM Page C

#### **11. Format for Bank Reconciliation:**

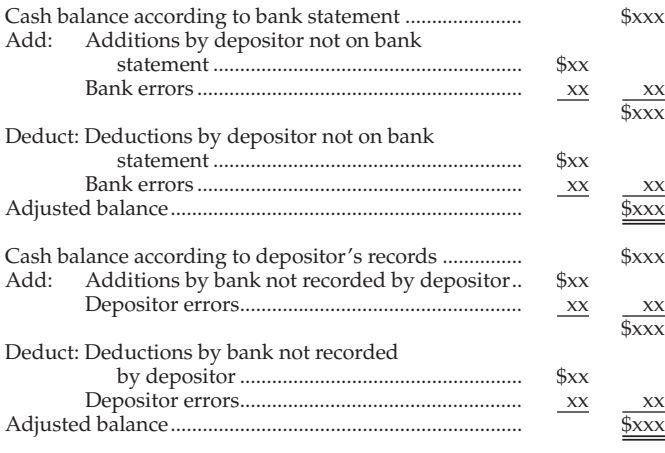

#### **12. Inventory Costing Methods:**

1. First-in, First-out (fifo)

- 2. Last-in, First-out (lifo)
- 3. Average Cost

#### **13. Interest Computations:**

 $\label{eq:Interest} \text{Interest} = \text{Face Amount (or Principal)} \times \text{Rate} \times \text{Time}$ 

#### **14. Methods of Determining Annual Depreciation:**

STRAIGHT-LINE: Cost – Estimated Residual Value DECLINING-BALANCE: Rate\* × Book Value at Beginning of Period \*Rate is commonly twice the straight-line rate  $(1 + Estimated Life)$ . Estimated Life

#### **15. Cash Provided by Operations on Statement of Cash Flows (indirect method):**

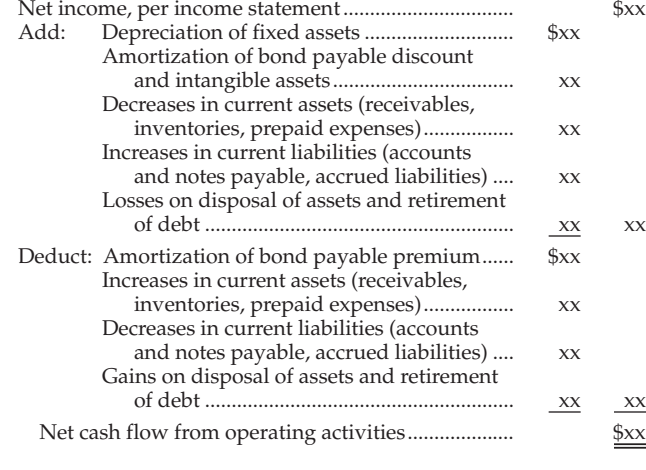

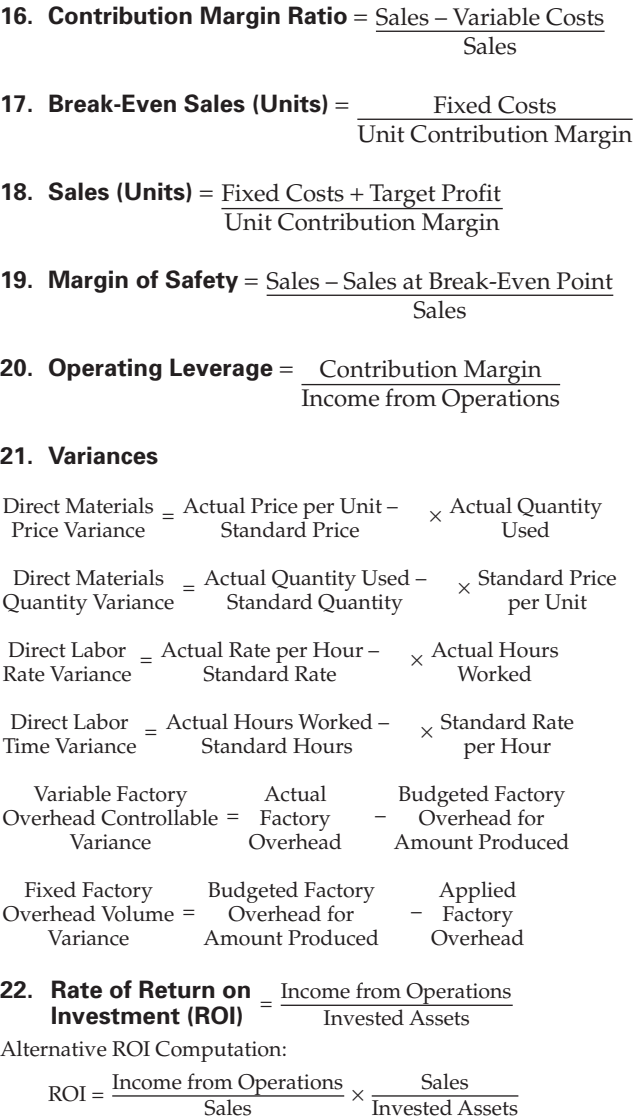

#### **23. Capital Investment Analysis Methods:**

- 1. Methods That Ignore Present Values: A. Average Rate of Return Method B. Cash Payback Method
- 2. Methods That Use Present Values: A. Net Present Value Method B. Internal Rate of Return Method
- **24.** Average Rate  $=$   $\frac{\text{Estimated Average Annual Income}}{\text{Average Investment}}$ Average Investment **of Return**
- **25. Present Value Index** = Total Present Value of Net Cash Flow Amount to Be Invested
- **26. Present Value Factor** = Amount to Be Invested<br>**for an Annuity of \$1** = Equal Annual Net Cash Flows **Present Value Factor**

## **ACCOUNTING 21e**

#### **CARL S. WARREN**

Professor Emeritus of Accounting University of Georgia, Athens

#### **JAMES M. REEVE**

Professor of Accounting University of Tennessee, Knoxville

#### **PHILIP E. FESS**

Professor Emeritus of Accounting University of Illinois, Champaign-Urbana

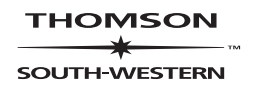

Australia - Canada - Mexico - Singapore - Spain - United Kingdom - United States

#### **THOMSON**

#### SOUTH-WESTERN

**Accounting 21e** Carl S. Warren, James M. Reeve, Philip E. Fess

**Media Technology Editor:** Jim Rice

**Media Developmental Editor:** Sally Nieman

**Media Production Editors:** Robin Browning, Kelly Reid

**Manufacturing Coordinator:** Doug Wilke

**Production House:** Litten Editing and Production, Inc.

**Compositor:** GGS Information Services, Inc.

**Printer:** Quebecor World Versailles, KY

#### ALL RIGHTS RESERVED.

No part of this work covered by the copyright hereon may be reproduced or used in any form or by any means—graphic, electronic, or mechanical, including photocopying, recording, taping, Web distribution or information storage and retrieval systems—without the written permission of the publisher.

**Sr. Design Project Manager:** Michael H. Stratton

**Internal and Cover Designer:** Michael H. Stratton

**Cover Illustration:** Matsu

**Preface Designer:** Kathy Heming

**Photography Manager:** Deanna Ettinger

**Photo Researcher:** Terri Miller

For permission to use material from this text or product, contact us by Tel (800) 730-2214 Fax (800) 730-2215 http://www.thomsonrights.com

For more information contact South-Western, 5191 Natorp Boulevard, Mason, Ohio 45040. Or you can visit our Internet site at: http://www.swlearning.com

**VP/Editorial Director:** Jack W. Calhoun

**VP/Editor-in-Chief:** George Werthman

**Publisher:** Rob Dewey

**Executive Editor:** Sharon Oblinger

**Sr. Developmental Editor:** Ken Martin

**Marketing Manager:** Keith Chassé

**Sr. Production Editor:** Deanna Quinn

COPYRIGHT (c) 2005

by South-Western, part of the Thomson Corporation. South-Western, Thomson, and the Thomson logo are trademarks used herein under license.

Printed in the United States of America 1 2 3 4 5 06 05 04 03

ISBN: 0-324-18800-5 (Accounting, 21e) ISBN: 0-324-22501-6 (International Edition, 21e) ISBN: 0-324-20366-7 (Chapters 1–11, 21e) ISBN: 0-324-20367-5 (Chapters 12–25,

21e)

Library of Congress Control Number: 2003114842

### the author team

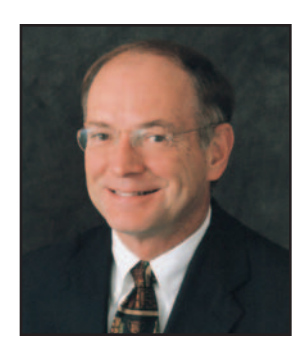

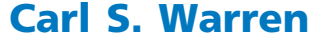

Dr. Carl S. Warren is Professor Emeritus of Accounting at the University of Georgia, Athens. He has also taught at the University of Iowa, Michigan State University, and the University of Chicago. He received his doctorate degree (Ph.D.) from Michigan State University and his undergraduate (B.B.A.) and masters (M.A.) degrees from the University of Iowa. Dr. Warren's primary teaching focus is on principles of accounting and auditing. He enjoys interacting and learning from colleagues on how to improve student learning and understanding of accounting. His outside interests include writing short stories, novels, oil painting, handball, golf, skiing, backpacking, and fly-fishing.

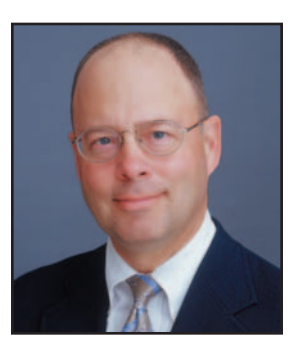

#### **James M. Reeve**

Dr. James M. Reeve is the William and Sara Clark Professor of Accounting and Business at the University of Tennessee, Knoxville. He teaches and coordinates the Principles of Accounting course at the University of Tennessee. Dr. Reeve received his Ph.D. from Oklahoma State University in 1980. In addition to his teaching experience, he brings to this text a wealth of experience consulting on managerial accounting issues with numerous companies, including Procter & Gamble, Hershey Foods, Coca-Cola, Sony, and Boeing. Dr. Reeve's interests outside the classroom and business world revolve around reading and issues of faith.

#### **Philip E. Fess—40 Years Of Contributions**

The 21st edition marks the 40th year of Phil Fess' contribution to this family of texts. Phil first co-authored the 9th edition of Accounting Principles with Rollie Niswonger, his mentor when he was a student at Miami University. Phil and Rollie worked closely together on six editions as they continued to improve accounting education through listening carefully to users of the texts and authoring thoughtfully. During his tenure as the Arthur Andersen & Co. Alumni Professor of Accountancy at the University of Illinois, Champaign-Urbana, Phil's creativity, innovative ideas, and clear, concise writing style enabled Accounting to retain its position as the leading accounting principles textbook of all time. This new edition still reflects Phil's attention to detail and his unique ability to make textbooks userfriendly. Phil's continuing legacy is the millions of students who, through using the texts, have gained a strong understanding of and appreciation for accounting and its usefulness.

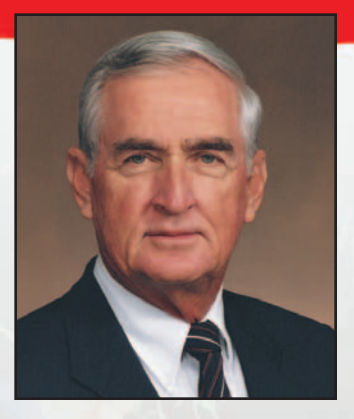

**iv** Preface

### **Prepare for<br>Tomorro** WOOd?V

arren

Even as the undisputed leaders in accounting textbook innovation,we faced a daunting challenge with the 21st edition.Yet once again, we are proud to present the world's best tool for teaching accounting, designed and engineered based on the solid foundation of our past success.

*Accounting, 21e* presents, as always, the most comprehensive content in the market with strikingly clear organization and breakthrough pedagogy. Together with this solid textbook foundation, our leading-edge technology will guide your students toward success in the business world yet to unfold.

We invite you to experience this superior package of text and technology and see how well they perform together.

**Tomorrow** Having reached more than 11.5 million students, it would be easy for the most widely

used textbook for accounting principles to coast on the momentum of its success. But being number one doesn't come from just coast on the momentum of its success. But history of innovation with the 21st edition.

To our many colleagues who contributed their valuable assistance, we extend our gratitude. As users of the 20th edition, they shared their personal insights by providing classroom feedback, participating in focus groups, and filling out questionnaires. In addition, dozens of distinguished reviewers have kept us on track during the revision of this edition. We took all comments very seriously, and *Accounting, 21e* is more robust than its predecessors because of the wide variety of advice we've incorporated.

*Accounting, 21e* will remain the text of choice for other reasons as well. The companies we profile in the text have grown and changed over time, and so has our coverage of them. We've integrated our work with some of the most powerful and effective technology<br>on the market today. A long list of distinguished authors, editors, and reviewers has<br>guided **Accounting** through the better part of t on the market today. A long list of distinguished authors, editors, and reviewers has guided *Accounting* through the better part of the past century. We are proud to take<br>our part in the evolution of this great tradition.

Back in 1929, author James McKinsey could not have imagined the success and influence this text has enjoyed or that his original vision would remain intact. As the current<br>authors, we appreciate the responsibility of protecting this vision, while continuing to<br>many colleagues who have helped to make it bann authors, we appreciate the responsibility of protecting this vision, while continuing to refine it to meet the changing needs of students and instructors. We sincerely thank our many colleagues who have helped to make it happen.

"**<sup>T</sup>***he teaching of accounting is no longer designed to train professional accountants only. With the growing complexity of business and the constantly increasing difficulty of the problems of management, it has become essential that everyone who aspires to a position of responsibility should have a knowledge of the fundamental principles*  of accounting.<sup>37</sup>

*— James O. McKinsey, Author, first edition, 1929*

**vi** Preface

### CCOUNTING POWERED BY

Based squarely on the success of yesterday, *Accounting, 21e* boldly leads the way into the accounting challenges of tomorrow with innovative learning systems that bring accounting principles and practices to life. Reflecting more realistically than ever the way business operates today, this edition integrates learning options designed to extend the classroom beyond its walls into the unlimited world of the Internet.

You are the best judge of which supplements will best suit your class. For this reason, we've engineered the following content-rich and pedagogically sound course-management technologies so that you can tailor them to meet the needs of your curriculum or a particular class.

These breakthrough technologies serve two important purposes: First, they help make sure your students receive the pedagogical benefits that come with completing homework assignments. Second, they give you more time to devote to other classroom activities.

#### **WebTutor<sup>™</sup> Advantage on WebCT<sup>™</sup> with Personal Trainer 3.0 WebTutor<sup>™</sup> Advantage on Blackboard™** with Personal Trainer 3.0

Web<sub>JUTOR</sub> Advantage

WebTutor Advantage provides you with the most robust and pedagogically advanced content for either the WebCT or Blackboard course management platform.Now you can enliven your course with interactive reinforcement for students as well as powerful instructor tools.With this newest version, the students' content comprehension is assessed after which they are referred to specific content features in WebTutor Advantage or the text to address areas in which they need additional help.Elements of WebTutor Advantage include:

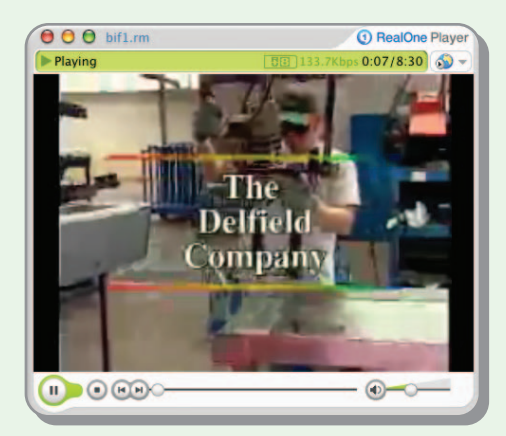

#### **NEW Video Cases**

Students get a taste of accounting in action by viewing these lively two- to five-minute segments. Each video covers a key accounting concept as it is played out in a real-world company or situation.Accompanying pedagogy includes a summary of each video, a short description about what the student should look for when watching,and some suggested critical-thinking questions for them to answer at the end.

#### **Chapter Introductory Videos**

Students begin each chapter with a brief but engaging Flash introduction to the chapter objectives.

# TOMORROW'S TECHNOLOGY

Preface **vii**

#### **e-Lectures**

Because reinforcement is essential to concept retention, each chapter includes two or three Flash presentations that review the chapter's major topics. The presentations are in a visual lecture format with audio that covers one or two key chapter concepts.

#### **Illustrative Problems**

These step-by-step Flash presentations review the Illustrative Problems and their solutions from each chapter.

#### **Accounting Cycle Review**

With this tool, students get a firm grasp on the key concepts of the accounting cycle by applying what they've learned to realistic situations and problems. Found only in Chapter 4.

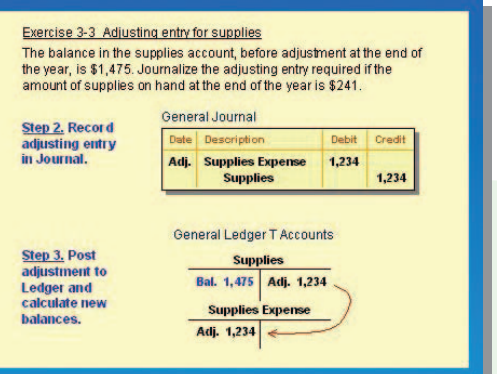

#### **NEW Exercise Demos**

These demos allow students to review explanations of two to three representative exercises from each chapter in a step-by-step visual format with audio.

#### **Quizzes**

Students make great strides with continuous reinforcement. Now they can select from a variety of intriguing options:

- **RE-ACT Quiz** Ten to fifteen multiple-choice and true-false questions cover key concepts in the chapter. Students are directed to specific resources for additional study related to their incorrect answers.
- **• Achievement Tests** Similar to those found in the test bank, these tests provide additional opportunities for students to study and quiz themselves in multiple choice, true-false, and matching test formats.
- **• Multiple-Choice, True-False, and Matching Quizzes** These quizzes are comprised of the questions provided in the study guide. Using WebTutor Advantage, students can answer them, have them graded, and submit the results directly to their instructor.

#### **QuizBowl**

Popular with students, this engaging game allows them to review key accounting concepts.

#### **Crossword Puzzles**

This captivating and rewarding option encourages students to go over key chapter terms.

#### **Spanish Dictionary**

This timely resource defines common accounting terms in Spanish.

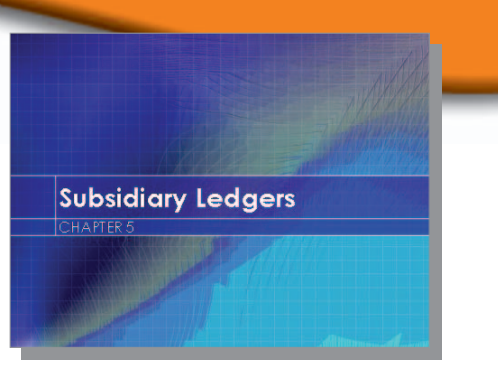

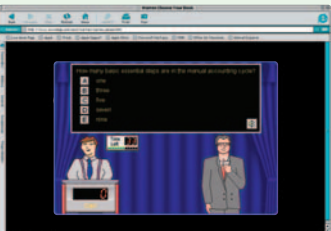

**viii** Preface

## CCOUNTING POWERED BY

#### **Personal Trainer 3.0**

Specifically designed to ease the time-consuming task of grading homework, Personal Trainer lets students complete their assigned homework from the text or practice on unassigned homework online.The results are instantaneously entered into a gradebook.

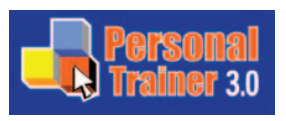

With annotated spreadsheets and full-blown gradebook functionality, the greatly enhanced Personal Trainer 3.0 provides an unprecedented real-time, guided, self-correcting, learning reinforcement system outside the classroom. Use this resource as an integrated solution for your distance learning or traditional course.

- **• Enhanced Questions** Personal Trainer 3.0 now includes all exercises and problems. Students can get help entering their answers in the proper format and run a spell check on their answers. On selected questions, they can call up additional, similar questions for extra practice. Optional algorithmic questions will also be included.
- **• Enhanced Instructor Capabilities**The flexible gradebook can display and download any combination of student work, chapters, or activities. Capture grades on demand or set a particular time for grades to be automatically captured. Tag questions as "required" or "excluded," so students can only access the questions you want them to complete.
- **• Enhanced Hints** Students can get up to three hints per activity. These hints can be PowerPoint slides, video clips, images, and more. And instructors can add a hint of their own!

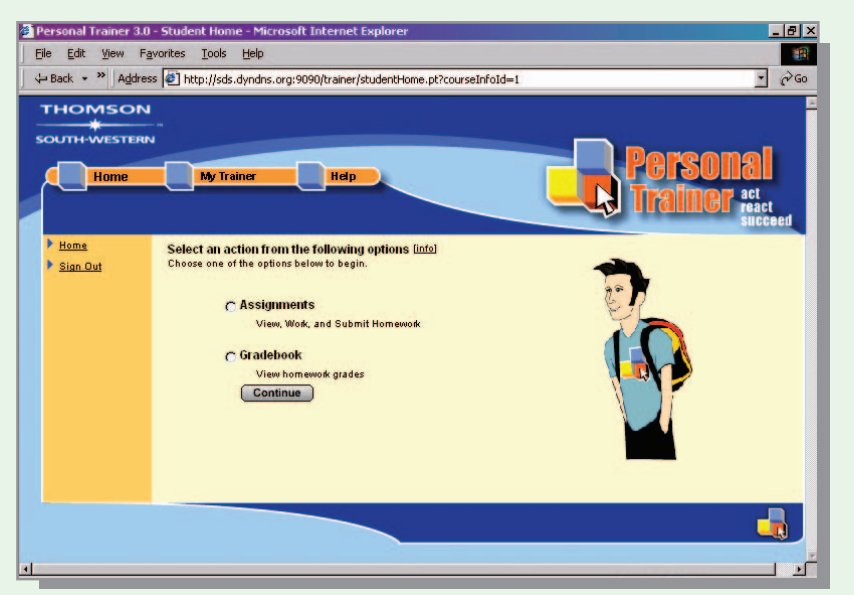

**• Enhanced Look-and-Feel** Fast, reliable, dependable, and even easier to use, Personal Trainer 3.0 sports a fresh, new graphic design.

*Personal Trainer is included in WebTutor Advantage, or it can be purchased separately online.*